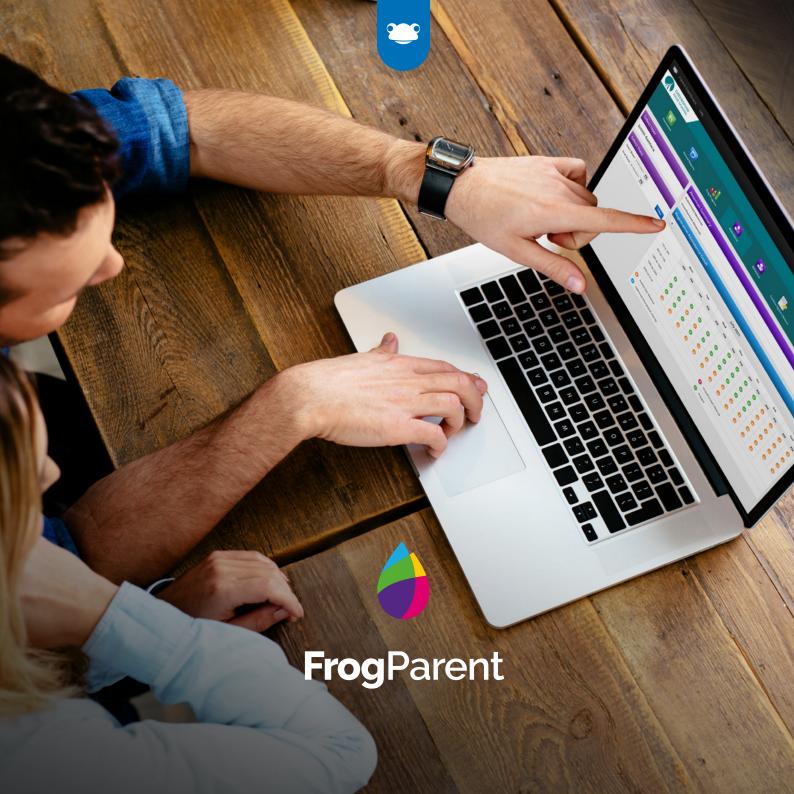

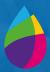

FrogParent is an add-on for FrogLearn to allow SIMS schools to share and display a child's data in a secure and easy to use manner. Primarily this data is for parents but the staff are also able to access this data where permissions allow.

**FrogParent** allows staff, parents and students to see information such as attendance data, behaviour data, attainment and SIMS Linked Documents.

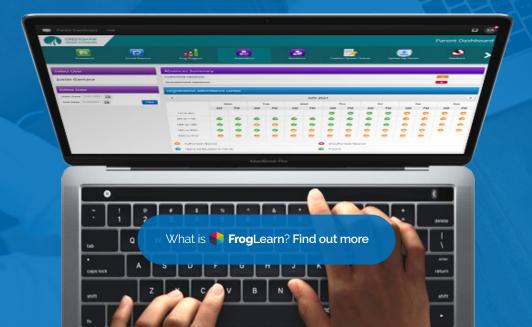

## **Increase Engagement**

Our experience has taught us that one of the fundamental pillars of creating engagement is providing the ability to tailor your parents' experience.

FrogParent in combination with FrogLearn allows schools to tailor how parents can view information throught the use of drag-and-drop widgets.

This functionality empowers schools to create portals that enable parents to:

- Access their child's attendance, behaviour, attainment and timetables\*
- ✓ Easily communicate with their child's teacher\*
- ✓ View their child's Markbook of work\*
- See their child's timeline registration, marks, teachers' comments and examples of work

| Registratio               | n Atte   | endan      | ce De    | tail |                      |     |          |         |          |    |          |          |          |
|---------------------------|----------|------------|----------|------|----------------------|-----|----------|---------|----------|----|----------|----------|----------|
| <                         |          |            |          |      |                      | May | 2021     |         |          |    |          |          |          |
|                           | Mon      |            | Tue      |      | Wed                  |     | Thu      |         | Fri      |    | Sat      |          |          |
|                           | AM       | PM         | AM       | PM   | AM                   | PM  | AM       | PM      | AM       | PM | AM       | PM       | AM       |
| 1st to 2nd                |          |            |          |      |                      |     |          |         |          |    | <b>₹</b> | <b>₹</b> | <b>₹</b> |
| 3rd to 9th                | <b>€</b> | <b>€</b> ∂ | 0        | 0    | 0                    | 0   | 0        | 0       | 0        | 0  |          |          | <b>₹</b> |
| 10th to 16th              | 0        | 0          | 0        | 0    | 0                    | 0   | 8        | 8       | 0        | 0  |          |          | <b>₹</b> |
| 17th to 23rd              | <b>②</b> | <b>②</b>   | <b>Ø</b> | 0    | <b>②</b>             | 0   | <b>Ø</b> | 0       | <b>②</b> | 0  | <b>%</b> |          | <b>₹</b> |
| 24th to 30th              | 0        | 0          | 0        | 0    | 0                    | 0   | 0        | 0       | 0        | 0  | <b>%</b> | <b>€</b> | <b>₹</b> |
| 31st                      | <b>€</b> |            |          |      |                      |     |          |         |          |    |          |          |          |
| Authorised Absence        |          |            |          |      | Unauthorised Absence |     |          |         |          |    |          |          |          |
| Approve                   | ed Educa | ational A  | ectivity |      |                      |     | 0        | Present | t        |    |          |          |          |
| Exceptional Circumstances |          |            |          |      | No Mark Recorded     |     |          |         |          |    |          |          |          |
|                           |          |            | -        |      |                      |     |          |         |          | 7  |          |          |          |

The ability to view attendance, behaviour and attainment data in an engaging visual format allows parents to interact without having to wait for a report or parents evenings and so can be pro-active. Consequently, parents will be encouraged to take a more active role in their child's learning journey.

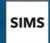

**FrogParent** requires SIMS Management Information System

▲ The data held in **FrogLearn** is not just the current academic year, it will keep all historic data imported. \* Comes as standard in FrogLearn.

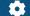

#### **TULLY CONFIGURABLE**

All widgets are configurable. The behaviour widgets for example, allow to you display just positive/negative behaviour and remove descriptions and/or teachers names. The Attainment Table widget works in conjunction with SIMS aspects, which can also be customised.

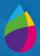

## **Frog**Parent provides schools with two sets of additional platform functionality.

**10 Widgets** that allow schools to incorporate attendance, behavior and attainment data into their **Sites** and **Dashboards**.

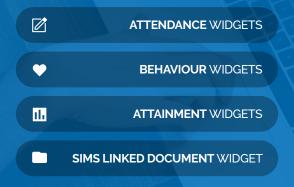

The **MyChild Application is upgraded** to integrate the additional **FrogParent** data into its inteface

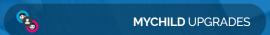

## **Attendance**

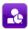

#### ATTENDANCE SUMMARY

Displays a student's attendance by percentage and the number of authorised/unauthorised absences.

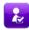

#### **REGISTRATION ATTENDANCE**

An overview of a child's attendance in school for the selected date range.

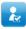

#### **LESSON ATTENDANCE**

Shows an overview of a child's attendance in school by period, subject or detailed view for the selected date range.

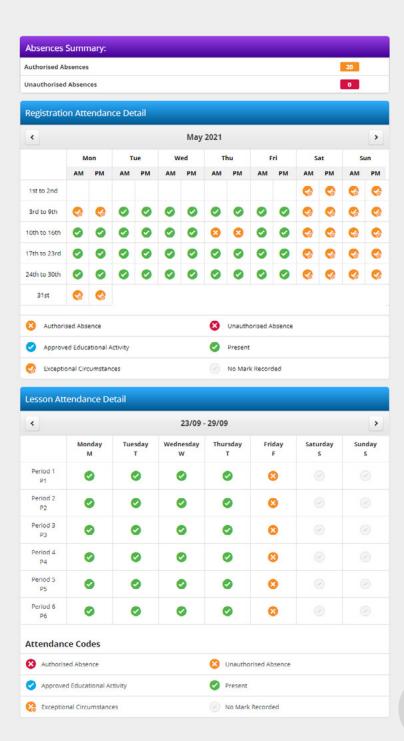

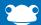

## **Behavior**

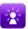

#### **BEHAVIOUR SUMMARY**

A summary of positive and negative behaviours for the selected date range.

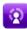

#### **BEHAVIOUR TOTALS**

The behaviour point totals for a selected date range.

## **Attainment**

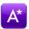

#### **ATTAINMENT**

Provides a list of assessment and aspect data including aspect name, value (grade), description and date recorded from SIMS for the selected date range.

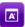

#### **ATTAINMENT TABLE**

Creates a table to display all configured attainment results data for each subject.

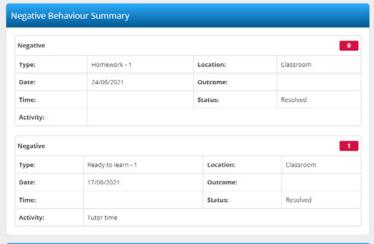

| Behaviour Totals |          |          |
|------------------|----------|----------|
|                  | Positive | Negative |
| Previous Month   | 5        | 2        |
| This Year        | 6        | 8        |

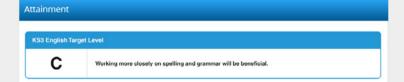

| Attitude to learning | Current               | Predicted                 |
|----------------------|-----------------------|---------------------------|
| 3                    | L1P                   |                           |
| 3                    | 3*                    |                           |
| 2                    | 3*                    | -                         |
| з                    | 2*                    |                           |
| 2                    | 3                     | 4                         |
| 3                    | U                     |                           |
| 1                    | Р                     |                           |
|                      | 3<br>2<br>3<br>2<br>3 | 3 L1P 3 9 2 3 3 2 2 3 3 U |

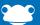

### **Documents**

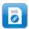

#### MIS LINKED DOCUMENTS

Shows linked documents held against a child in SIMS, to allow the parent to view the documents from within your school's FrogParent Portal.

**FrogParent**'s Linked Documents creates PDF versions of SIMS Reports, saving you time and money in printing.

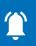

## **Select** Widgets

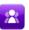

#### **SELECT USER**

Displays the child's name. Should a parent have more than one child attending the school the widget will allow the ability to select a child.

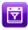

#### **SELECT DATE**

Allows for a date range to be specified.

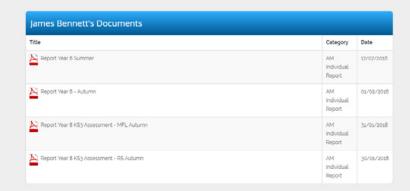

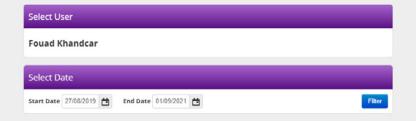

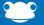

## **MyChild**

#### MyClass and MyLearning

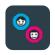

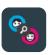

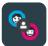

A collection of applications that collate all of the learning data for a student, and let it be viewed in a single place for teachers, students and parents.

As standard, the follow data is displayed:

- Profile data 🔮
- Assignment data 🗸
- Personal Calendar 🗸
  - Timetable data
- Events Timetable data

With the **FrogParent** upgrade the following is also displayed within the applications:

- Curriculum Assessment Subject Data 🔮
  - Registration Attendance Data 🔮
    - Lesson Attendance Data 🔮
    - Attainment Summary Data 🔮
    - Behaviour Summary Data 📀
  - Positive/Negative Behaviour Data
    - MIS Linked Documents 📀

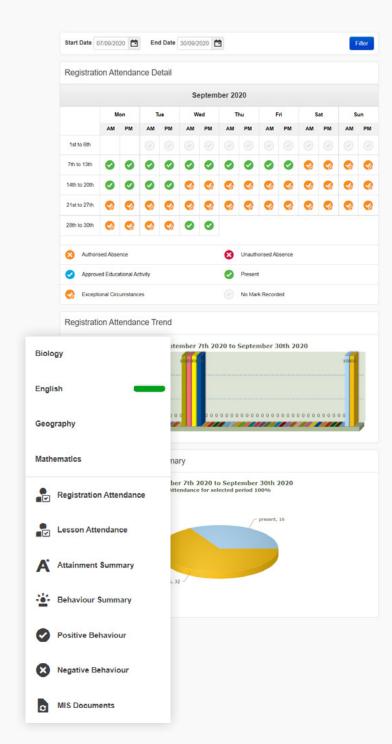

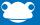

# frog

**GET IN TOUCH** 

www.frogeducation.com

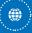

hello@frogeducation.com

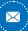

+44 (0)1422 250 800

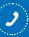

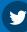

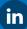

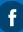

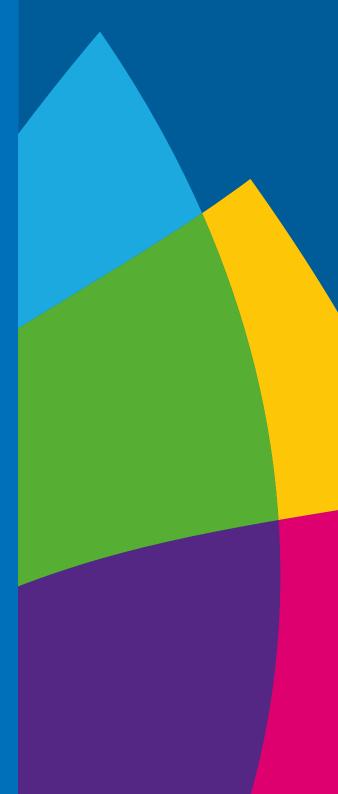